## **Photoshop Cracked For Windows 64 Bits {{ New! }} 2022**

Installing Adobe Photoshop and then cracking it is easy and simple. The first step is to download and install the Adobe Photoshop software on your computer. Then, you need to locate the installation.exe file and run it. Once the installation is complete, you need to locate the patch file and copy it to your computer. The patch file is usually available online, and it is used to unlock the full version of the software. Once the patch file is copied, you need to run it and then follow the instructions on the screen. Once the patching process is complete, you will have a fully functioning version of the software. To make sure that the software is running properly, you should check the version number to ensure that the crack was successful. And that's it - you have now successfully installed and cracked Adobe Photoshop!

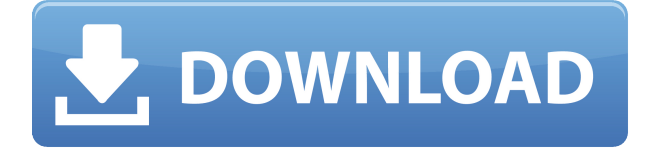

The app's creator, Thomas Knoll, tells us it offers the best drawing experience on Apple's tablet to date. As you'd expect, there are few features you wouldn't see on an iPad, and it shouldn't be surprising that the iPad Pro is at the vanguard of that. But there are also some unexpected features that underscore the old adage that a lot can happen in a decade. Once you learn Photoshop Sketch's tricks, it's difficult to imagine why Adobe didn't include them in Photoshop proper already. Adobe Photoshop is one of the most downloaded, most-downloaded photo editing applications worldwide, with some 2.4 billion copies installed as of early 2018. But the iPad Pro is a double agent, an object that pushes both Photoshop's original potential as a workhorse and its secondary function of being a portable sketchpad. Photoshop might be a big server-side application, but in practice it's really a collection of small image-editing tools that live in documents. Your screen may have a few workspaces and layers, but often the best and most efficient way to use the application is to create work in a single document, and then export portions of that work back into other files. There are a couple of reasons Apple's iPad Pro is both a blessing and a curse for Photoshop's designers. On the positive side, the larger screens of the two Apple iPads allow for larger and more complex images without the need to scroll up and down. You don't have to worry about making the image printable or fit within a standard magazine page.

## **Photoshop Download free With Activation Code For Windows x32/64 {{ lifetime releaSe }} 2023**

There are many tools within Adobe Photoshop for manipulating images. In this article, we talk about how to use the rectangle selection tool and using the selection tool in Photoshop, for example. The rectangle tool is the tool chosen most often by beginners. The tool allows for simple and easy selections to be made. The rectangle can be shaped using the tools in the toolbox. The tools are labeled with the following letters: L, R, M, or C. This is a visual guide to the toolbox. As you can see from the example above, the letters stand for the left, right, top and bottom of the rectangle. In this image, we have two layers stacked on top of one another. The selected layer is the bottom layer. The first step for selecting the rectangle is to turn off the visibility of the bottom layer by clicking on the Eye icon in the layers palette. With the selected layer, hit the left-arrow key or L key. The rectangle should be selected, giving an outline. If only one layer was selected, you would be able to click the right-arrow key or R key. To increase the size of the rectangle, press the Page Up key to increase the size by 5 pixels at a time. After enlarging, you can make fine adjustments to the selections by moving the mouse along the edges by pressing the left-and right-arrow keys. The pixels you move the mouse along, will be added or subtracted from the selections. After finishing all of the adjustments, we can remove the selections using the Backspace key or the Delete key. 933d7f57e6

## **Download PhotoshopWith Full Keygen [Win/Mac] 2023**

• The streamlined interface allows a user to access the most used and popular features of Photoshop with ease, such as masking, filters, tools, controls, and workflows. The new interface makes editing images on a Mac or PC infinitely easier, and the responsive design looks great on any screen size. • The PSD (Photoshop Design) file format has been enhanced with advantages that are important to designers, including layers and history. Designers can easily create Photoshop layers with intuitive keyboard shortcuts, and the History panel shows the editing rules, such as layer modes, Autoclear, and merges that have been applied to the document. CS6 also enables Pixel-based editing to manipulate pixel-by-pixel layers, and layers can be scaled seamlessly. • The Go to Layer panel (beta) in Photoshop is smarter. The panel shows three layers at the top of the toolbox, and it includes an easy navigation bar that goes straight to image layers. Photoshop CS6 removes the confusing names assigned to layers such as "Original" and "Stage 1," and still enables the Layer Edit panel in the bottom of the toolbox as before. • New selection tools make it easier to manipulate objects on the canvas. A selection is made using a brush, a marquee tool or by clicking on an object. The new Smart Selection tool (beta) is faster and more adept than anything before. The tool has hundreds of selections to choose from, and users can control the edges of a selection with various brush settings such as: Hard, Soft, Feather and even elliptical and radial. New radial options are easier to use. With the new Radial Selection tool, users can control the curve and the radius in the same way. A new Photoshop tool called Quick Selection allows a user to choose objects and edit them quickly. Photos can also be selected on a brush stroke. In addition, the Fill tool's settings have been improved to make it more intuitive.

photoshop 2021 download free photoshop 2010 download free photoshop 6 download free full version photoshop 64 bit download free photoshop 6 download free windows 7 photoshop 64 bit windows 7 download free photoshop 6.0 download free full version photoshop 6.0 download free photoshop download for windows 10 download adobe photoshop 5.0 free download for windows 10

Amazingly Photoshop extended (ext) has been around since 1994 and will be around for many years. The main concept of the extension is that Photoshop is a tool for the creation of images. This idea stuck. So from then on there are non-destructive editing environment, a bezier curve, a continuous tone image, and countless more. More, the quality of the engine was influenced by other applications that use the same metaphors. All these concepts are incorporated within the application. Congratulations for the old school professionals! Andreas Koenig, Director of Digital Imaging and Graphics at Adobe said, "Photoshop is the most sophisticated photo editing app in the world. You can transform a simple landscape photo into an outstanding painterly work of art or edit a complex architectural assignment into a mesmerizing video project. Common tasks such as taking a snapshot or editing a video can be done in seconds. The update makes Photoshop even more powerful and creative, giving you more options to create amazing images and content. "At Adobe, our mission is to make digital storytelling a natural fit for any desk, any device and any kind of creative project," said Koenig. "We remain committed to bring the Adobe experience to more customers and new people in ways that make sense for them -- whether you're editing panoramas, creating complex mixed-media vignettes, creating low-poly assets or rendering 3D environments - we're bringing new camera modes, live brushes, and the new machine learning-powered features to

help make anyone's creative flow a bit less painful."

The new features in Elements 12, although not true Photoshop features, include a new interface in the preferences area with a new look and feel, which really resembles Photoshop. Also new is the color picker. It now has a new color wheel as well as tools to find colors, like ProPhoto RGB, Gamut, Custom and Add to Color Wheel. Moreover, there will be … While not perfect, it is pretty robust software and will run on most machines. It will run slowly on older machines, but the difference in speed is pretty negligible, especially since most people don't care for the professional graphics software. Back in 2009 I started a new hobby. It started off a bit slowly at first, a microsite on my blog. I never expected it to gain traction. But it did, it gathered a following, and it was becoming something more. I stopped working for a while, and took the time off to work on it, and called it "blog and microsite empire". Thanks to Tilt I was able to grow it into its current form and become a microsite empire . Technology is a moving target, and it's still at the bleeding edge when it comes to microsites. In this article, I'll be talking about microsite design basics, best practices and things that I think future designers will be using. I'll touch on some theories of how we can improve UX with microsites and how a microsite can add to your brand's message and improve its visibility. For the sake of brevity, I'll also be cutting out some sections of this tutorial. However, I honestly think there would be no point cutting out anything that is useful. I'm confident in the sections that are left behind for you to pick up and use. Let's dig in.

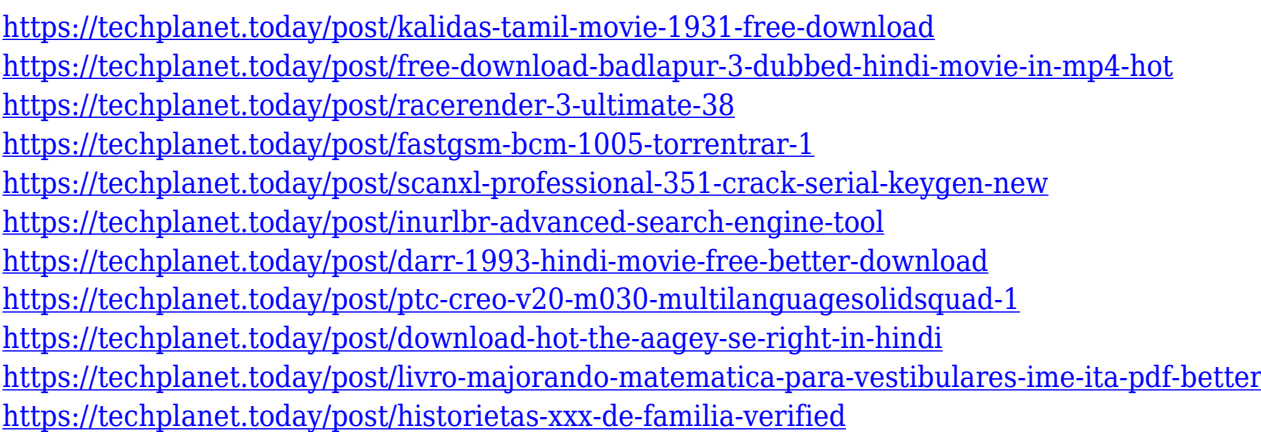

Whether you are a beginner or a pro, you'll want to be armed for success with this comprehensive information on all the features and techniques you'll need to unleash your creativity and push the boundaries of what's achievable. In addition to a basic guide to working with layers, text, selections, and gradients, as well as the latest Photoshop interface changes and workflow enhancements, this new edition also includes a generous selection of tips and techniques to help you create the best possible imagery. Learn how to retouch photographs, place, reference, or isolate key elements in your images, and make some quick but effective composites. With this transition to newer native APIs, together with the recent reboot of 3D tooling at Adobe featuring the Substance line of 3D products, the time has come to retire Photoshop's legacy 3D feature set, and look to the future of how Photoshop and the Substance products will work together to bring the best of modern 2D and 3D to life across Adobe's products on the more stable native GPU APIs. **Adobe Photoshop –** Adobe is the world's unprecedented creative and multimedia software tycoon. And for Adobe, Photoshop is the flagship project that redefined the way images are edited and treated. Over that, it revolutionized the graphic designing vertical, which further inspired millions of artists worldwide. Adobe Photoshop: A Complete Course and Compendium of Features is your guide to creating,

editing, and enhancing images and designs in Adobe Photoshop. Whether you're retouching a photograph, making a simulated chalk drawing, or creating a composite photo with a 3D drawing, Photoshop is the tool for you—and this book will teach you what you need to know.

Photoshop is the industry standard of digital photo and document production, and one of the world's foremost creative applications for users of any skill level. Learn how to get the most out of this groundbreaking software in this book. Professional photographers and graphic artists use the powerful tools of Photoshop to process, retouch, and manipulate photos and other graphics in almost any context. All the features you use – even if they were once only available in Photoshop – are within reach of this book. Photoshop Elements is a popular, powerful, and affordable desktop software tool for photo and graphic pros and amateurs alike. This book is an introduction to this consumer-friendly version of Photoshop. From this premium collection of skills, garner the most unique and innovative solutions to your graphic design and art production needs that will unlock the full potential and performance of Photoshop. This comprehensive guide geared towards the working professionals, top design firms, and hobbyists offers step-by-step methods that will take you through every aspect of using Photoshop. Photoshop CS6 was extremely stable, but had some issues. After Adobe released Photoshop, they made available all their updates and fixes in their main support forum: adobe.com/forums.adobe.com/ . You can try out this Photoshop version by installing this maintenance package . If you have troubles with it, you can reinstall or even upgrade to a newer version.